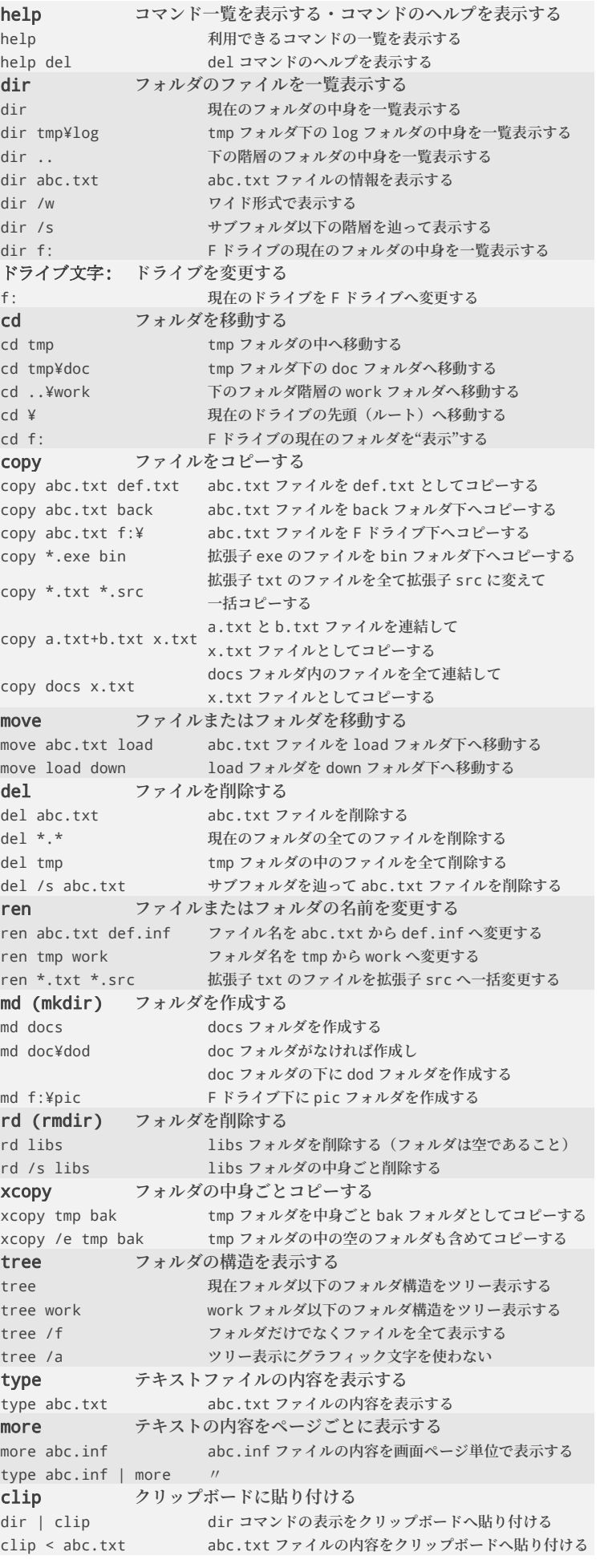

comp 2 **つのファイルをバイト単位で比較する** comp **オポウス** 対話的に比較するファイルを入力して相違を表示する fc 2 **つのファイルを比較し違いを表示する** fc a.txt b.txt a.txt **と** b.txt **を比較して相違のある行を表示する** fc /b m.bin n.bin **バイナリファイル** m.bin **と** n.bin **をバイナリ比較する** find **ファイルの内容を検索し文字列を含む行を表示する** find "ABC" abc.txt abc.txt **ファイルから「**ABC**」を含む行を表示する** find /v "ABC" abc.txt abc.txt **ファイルから「**ABC**」を含まない行を表示する** find /n "HIJ" abc.txt **文字列を含む行を行番号とともに表示する** find /i "xyz" abc.txt **大文字と小文字を区別しないで検索する** find "xyz" \*.txt **拡張子** txt **のファイルから文字列「**xyz**」を検索する** where **ファイルの場所を検索する** where /r tmp \*.mov tmp **フォルダ内を辿って 拡張子** mov **のファイルの場所を検索する** date **システム日付を表示または設定する** date /t **日付を表示する(設定はしない)** date **日付を表示し対話的に設定する** date 2020/08/21 **日付を** 2020 **年** 8 **月** 21 **日に設定する** time **システム時刻を表示または設定する** time /t **時刻を表示する** time **時刻を表示し対話的に設定する(管理者権限が必要)** time 17:13:00 **時刻を** 17:13 **に設定する(管理者権限が必要)** ipconfig **ネットワークインタフェースを表示する** ipconfig **ネットワークインタフェースの情報を表示する** ipconfig /all MAC **アドレスなど詳細なネットワーク情報を表示する** ping ICMP **エコー要求をリモートホストへ送信する** ping 192.168.10.101 **ホスト「**192.168.10.101**」へ** ICMP **エコー要求を送信する(デフォルトで** 4 **回送信)** ping 192.168.10.101 /t ICMP **エコー要求を** CTRL-C **で中断するまで送信する** ver OS **のバージョンを表示する** ver OS **バージョンを表示する** systeminfo OS **情報を表示する** systeminfo **詳細な** OS **情報を表示する** path PATH **環境変数の設定を表示する・コマンドパスを設定する** path **現在のコマンドパスを表示する** path %path%;c:¥work **コマンドパスに** c:¥work **を追加する** pause **バッチプログラムの処理を中断する** pause **キー入力待ちになる** echo **メッセージを表示する・コマンドを表示/非表示にする** echo good morning **「**goot morning**」と表示する** echo off **コマンドプロンプトの文字を非表示にする** echo on **コマンドプロンプトの文字が表示される状態に戻す** cls **コマンドプロンプト画面をクリアする** cls **コマンドプロンプト画面をクリアする** exit **コマンドプロンプトを終了する** exit **コマンドプロンプト画面を終了する** start **別のコマンドプロンプトを起動する** start **別のコマンドプロンプトウィンドウが開く**

**フォルダの指定方法** ¥ **現在のドライブのルートフォルダ** D:¥ D **ドライブのルートフォルダ** ..¥ 現在のフォルダの下の階層のフォルダ ..¥.. **現在のフォルダの** 2 **階層下のフォルダ** . **現在のフォルダ ワイルドカード ファイルやフォルダ名のパターンマッチ** ?**(任意の** <sup>1</sup> **文字にマッチ)** abc\_??z.?vw **⇒** abc\_xYz.kvw abc\_ABz.5vw \***(任意の文字列にマッチ)** \*\_xyz.\*w **⇒** opq\_xyz.abcw 1234\_xyz.nM\_3w

> コマンドプロンプト Windows